# **International Centre for Global Earth Models (ICGEM)**

ICGEM

Director: **Franz Barthelmes** (Germany)

*http://icgem.gfz-potsdam.de*

### **Terms of Reference**

The determination of the Earth's global gravity field is one of the main tasks of Geodesy: it serves as a reference for geodesy itself, and it provides important information about the Earth, its interior and its fluid envelope for all geosciences. Thus, it is important to make the models of the global gravity field available to the public as products of geodesy. This becomes increasingly important as time variations of the global gravity field can be measured with better and better spatial and temporal resolution.

The calculation of the different functionals of the geopotential (e.g.: geoid, gravity anomaly, gravity disturbance, equivalent water height) from a defined global model, on a specified grid and with respect to a defined reference system, is far from being trivial and a responsibility of geodesy too.

Additionally, it is important to make the spatial structure and temporal variability of the global gravity field available to the general public in a graphic vivid manner. In particular for temporal gravity models, aspects of consistency in processing, reference frame, and parameterization are becoming more and more important.

# **Overview**

The International Centre for Global Earth Models has been established in 2003 as a new service under the umbrella of the new International Gravity Field Service (IGFS) as one of six centers. It is mainly a web based service and comprehends:

• collecting and long-term archiving of existing global gravity field models; solutions from dedicated time periods (e.g. monthly GRACE models) are included;

- making them available on the web in a standardized format (self-explanatory);
- the possibility to provide Digital Object Identifiers (DOI) to the models, i.e. to the dataset of coefficients;
- the interactive visualization of the models (geoid undulations and gravity anomalies);
- the visualization of monthly GRACE models;
- a web-interface to calculate gravity functionals from the spherical harmonic models on freely selectable grids (filtering included);
- a web-interface to calculate and plot the time variation of the gravity field at freely selectable positions or over defined basins  $\rightarrow$  the G<sup>3</sup>-Browser (GFZ Grace Gravity Browser);
- the theory and formulas of the calculation service in STR09/02 (downloadable);
- the ICGEM web-based discussion forum;
- the comparison of the models in the spectral domain;
- the comparison of the models with GNSS / levelling derived geoid values;
- the visualization of surface spherical harmonics as tutorial.

## **Services**

#### **The Models**

Currently, 153 models are listed with their references and, apart from 17 older models, all are available in form of spherical harmonic coefficients. Models from dedicated time periods (e.g. monthly solutions from GRACE) of CSR, JPL, CNES/GRGS and GFZ are also available. Since 2016 the models can be provided by Digital Object Identifiers (DOI).

#### **Digital Object Identifiers (DOI)**

Since 2016, ICGEM together with the Library of the "Wissenschaftspark Albert Einstein" (Telegrafenberg, Potsdam), provides the ability to assign Digital Object Identifiers (DOI) to the models, i.e. to the datasets of the coefficients.

#### **The Format**

The spherical harmonic coefficients are available in a standardized self-explanatory format which has been accepted by ESA as the official format for the GOCE project.

#### **The Visualization**

An online interactive visualization of the models (height anomalies and gravity anomalies) as illuminated projection on a freely rotatable sphere is available (see Fig. 1). Differences of two models, arbitrary degree windows, zooming in and out, are possible. Additionally, an animation over time of the monthly solutions from GRACE is also included. The visualization of single spherical harmonics is possible for tutorial purposes.

## **The G<sup>3</sup> -Browser (GFZ Grace Gravity Browser)**

To calculate and visualize the time variation of the gravity field at any desired point on the Earth or as mean over predefined basins, a specific web-interface has been developed. The results can be downloaded as plots or ASCII data. Figures 2 and 3 show two examples.

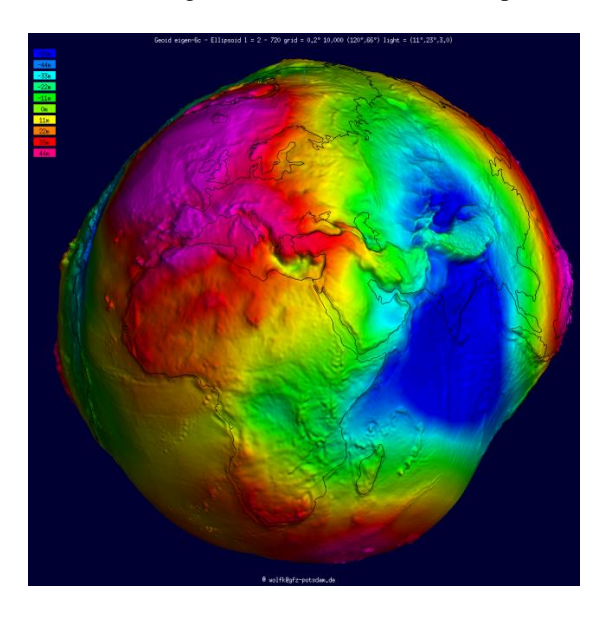

**Fig. 1** Visualization (geoid) of a global gravity field model

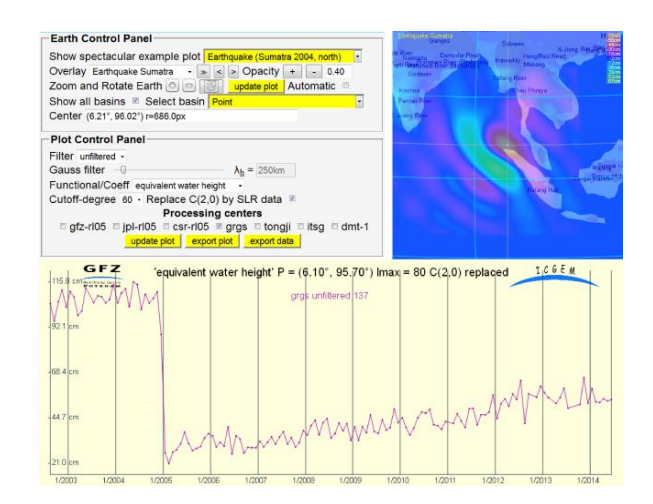

Fig. 2 Snapshot of the  $G^3$ -Browser; selected is a point affected by the Sumatra earthquake of 2004; the time series is computed from the GRGS monthly solutions

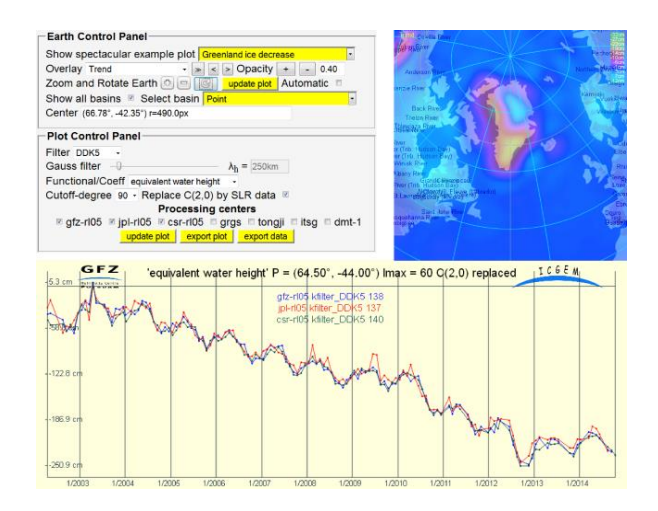

**Fig. 3** Snapshot of the  $G<sup>3</sup>$ -Browser; the plot shows the time series of the anisotropically filtered (DDK5) monthly solutions from GFZ, JPL and CSR at a point affected by the ice loss in Greenland

#### **The Calculation Service**

A web-interface to calculate gravity field functionals from the spherical harmonic models on freely selectable grids, with respect to a reference system of the user's choice, is provided (see Figs. 4 and 5). The following functionals are available:

- pseudo height anomaly on the ellipsoid (or at arbitrary height over the ellipsoid)
- height anomaly (on the Earth's surface as defined)
- geoid height (height anomaly plus spherical shell approximation of the topography)
- gravity disturbance
- gravity disturbance in spherical approximation (at arbitrary height over the ellipsoid)
- gravity anomaly (classical and modern definition)
- gravity anomaly (in spherical approximation, at arbitrary height over the ellipsoid)
- simple Bouguer gravity anomaly
- gravity on the Earth's surface (including the centrifugal acceleration)
- gravity on the ellipsoid (or at arbitrary height over the ellipsoid, including the centrifugal acceleration)
- gravitation on the ellipsoid (or at arbitrary height over the ellipsoid, without centrifugal acceleration)
- second derivative in spherical radius direction (at arbitrary height over the ellipsoid)
- equivalent water height (water column)

Filtering is possible by selecting the range of used coefficients or the filter length of a Gaussian averaging filter. The calculated grids (self-explanatory format) and corresponding plots (Postscript or Portable Network Graphics) are available for download after some seconds.

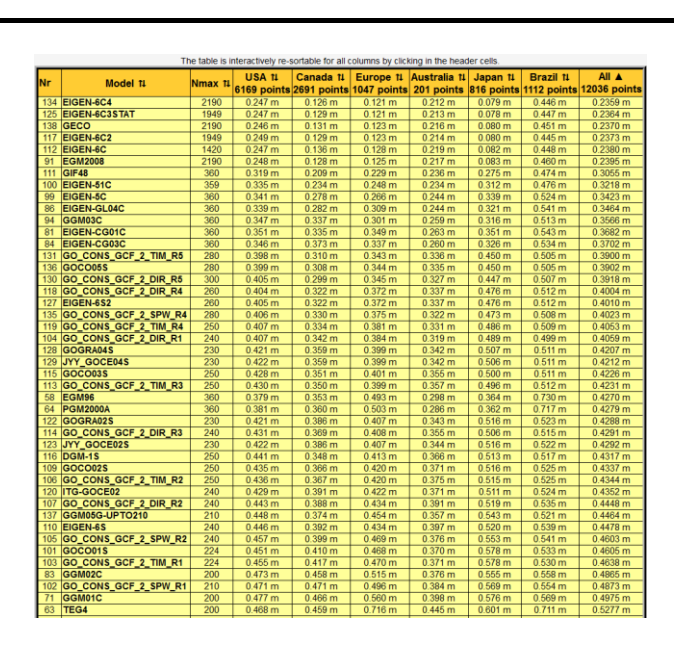

**Fig. 6** Table (truncated) of comparison of the models with GPS-levelling: Root mean square (rms) about mean of GPS / levelling minus gravity field model derived geoid heights [m]

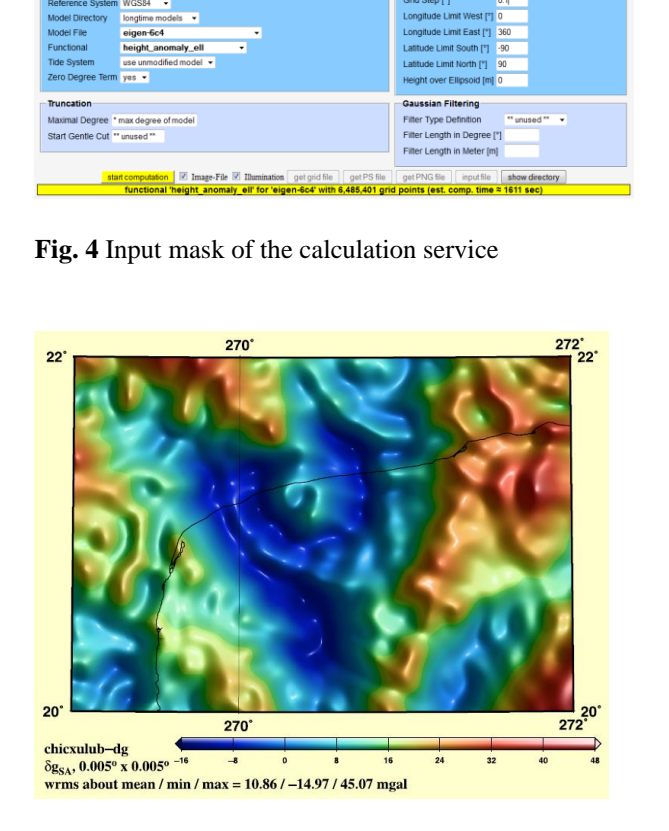

**Fig. 5** Example of grid and plot generation by the calculation service: gravity disturbances of the Chicxulub crater region from the model EGM2008

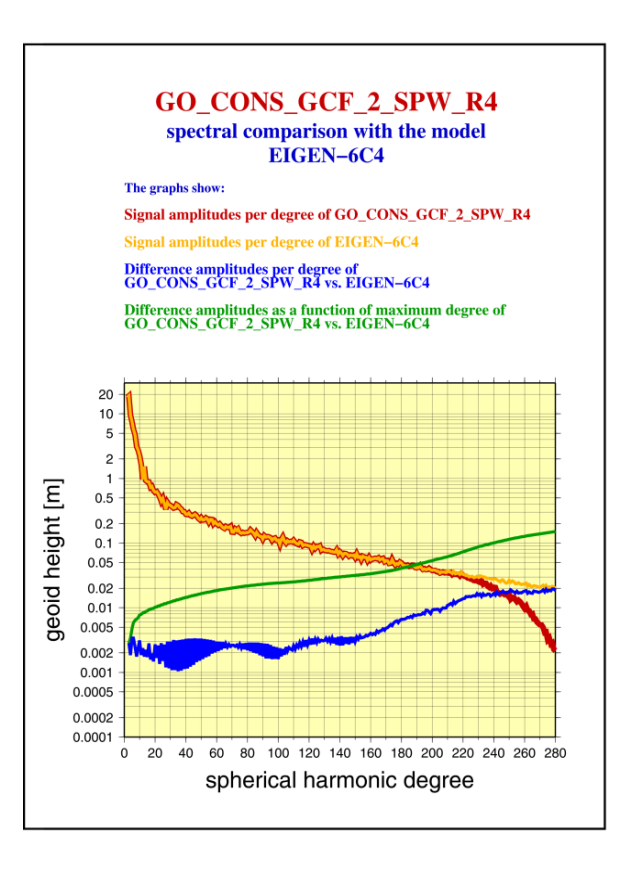

**Fig. 7** Comparison of the models in the spectral domain (e.g.: GO\_CONS\_GCF\_2\_SPW\_R4) with one of the most recent combination models (e.g. EIGEN-6C4)

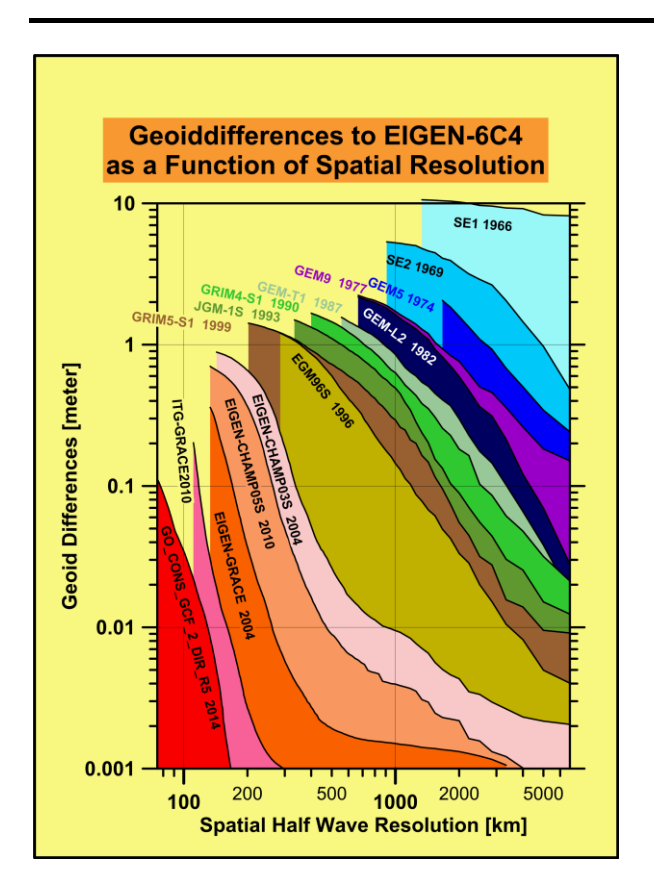

**Fig. 8** Visualization of the improvement of satellite-only models over the past decades: Geoiddifferences to the model EIGEN-6C4 as a function of spatial resolution

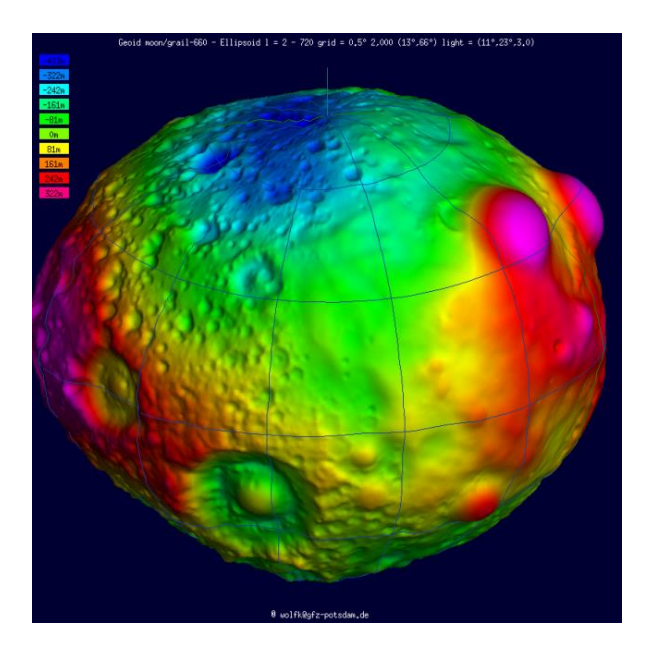

**Fig. 9** Visualization of the "Geoid" of the Moon

# **Data Policy**

Access to global gravity field models, derived products and tutorials, once offered by the center, shall be unrestricted for any external user.

## **Staff**

ICGEM is hosted by GFZ Potsdam. Its staff consists of

- Franz Barthelmes
- Wolfgang Köhler

#### **Point of Contact**

Franz Barthelmes Helmholtz Centre Potsdam GFZ German Research Centre for Geosciences Telegrafenberg D-14473 Potsdam **Germany** E-mail: bar@gfz-potsdam.de